# **In-Class Assignment -**

# **Option A: Creating a web map using a base-map and annotations Option B: Using an old map for a story map without georeferencing**

## **Option A:**

Purpose: Use mapping to articulate a complex claim about a series of texts Difficulty: Medium Time: 50 minutes Equipment:

- a. desktop, laptop, or mobile device
- b. easily accessible space on a web-server
- c. A copy of Mapbox Studio (free) and an account on [mapbox.com](http://mapbox.com)
- d. An account at [cartodb.com](http://cartodb.com)

Evaluation: in-class participation.

**Using Mapbox Studio in combination with CartoDB, create a map that places the following classical literary and artistic material in the context of the historical distribution and eventual extinction of Barbary and Asiatic lions, as described in Wikipedia. Your basemap should display only the centers of civilization in the ancient world (no modern towns, roads, or countries).** 

Create a free account at Mapbox.com and download the free Mapbox Studio.

- 1. Create a free account at Mapbox.com and download the free Mapbox Studio.
- 2. Using Mapbox Studio, create and upload a base map that does not show modern cities and modern administrative boundaries. You will need to find and delete the CartoCSS code that calls for labeling places and boundaries.
- 3. In your Mapbox online account, copy the public access key for your map and the map id.
- 4. Create a free account at CartoDB (you can use your Google log in), and create a new blank project. Set the base map to the map you created in Mapbox Studio.
- 5. Download the two Excel spreadsheets the ancient range-map for Asiatic and Barbary lions & the list of selected ancient cities.
- 6. Open the ancient cities spreadsheet and add the city of Nineveh. The latitude of Nineveh is 36.3387 and the longitude of Nineveh is 43.1394.
- 7. Use the "add layer" button in CartoDB to create two layers, one for the cities and one for the range map. Follow the instructions to upload an Excel file for each layer.

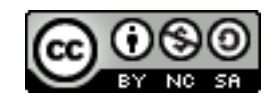

DLA101.org - Digital mapping by lan MacInnes & [The Great Lakes Colleges Association](https://creativecommons.org/choose/dla101.org) is licensed under a [Creative Commons Attribution-NonCommercial-ShareAlike 4.0 International License](http://creativecommons.org/licenses/by-nc-sa/4.0/).

- 8. Use the tools in CartoDB to display the names of the cities. Add descriptions to a few locations and range maps, using the images and passages below. Create a new layer and use the "add feature" tool to add some modern extinction events to the map.
- 9. [Optional] When you have created your map, click on the "publish" link and copy the "embed" code. Download a copy of the "basic web page" and using a text editor such as TextWrangler (Mac) or Notepad++ (PC), fill in the fields as indicated. Upload a copy of the file to a web server using a free FTP client such as Cyberduck (Mac or PC).

## **Homer, Iliad, book 12**

When hunters are out with their dogs, Their prey, a wild boar or a lion, Will suddenly feel its strength and turn. The men close their ranks like a wall and throw their javelins thick and fast, But the valiant animal stands its ground, And though its bravery will be its death, It charges the ranks of men, testing them, And where it charges, the men fall back.

Homer; Lombardo, Stanley (1997-06-01). *Iliad* (p. 225). Hackett Publishing.

### **Homer, Odyssey 17**

A doe might as well bed her suckling fawns In the lair of a lion, leaving them there In the bush and then going off over the hills [135] Looking for grassy fields. When the lion Comes back, the fawns die an ugly death. That's the kind of death these men will die When Odysseus comes back. O Father Zeus, And Athena and Apollo, bring Odysseus back

Homer; Lombardo, Stanley; Murnaghan, Sheila (2010-07-02). *Odyssey* (Translated & Annotated) (p. 260). Hackett Publishing.

### **From the Homeric Hymn to Dionysos**

So spoke he and went about raising the mast and hoisting the mainsail, and the winds filled the sail and made taut the ropes all around. But soon strange matters appeared peared to them. First, there flowed through all the swift black ship a sweet and fragrant grant wine, and the ambrosial fragrance arose, and fear fell upon all the mariners who beheld it. And straightway a vine stretched here and there along the sail, hanging with many a cluster, and dark ivy twined round the mast, blossoming with flowers and gracious fruit, and garlands grew on all the tholepins, and they who saw it bade the steersman drive straight to land. Meanwhile within the ship the god changed into the shape of a lion at the bow; and loudly he roared, and amidships he made a shaggy bear, signs of his godhead. There it stood raging, and on the deck the lion glared terribly. Then the men fled in terror to the stern, and there stood in fear around the prudent pilot. But suddenly the lion sprang forth and seized the captain, and the men, when they saw, all at once leapt overboard into the strong sea, shunning dread doom, and there were

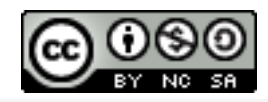

DLA101.org - Digital mapping by [Ian MacInnes](http://people.albion.edu/imacinnes) & [The Great Lakes Colleges Association](https://creativecommons.org/choose/dla101.org) is licensed under a [Creative Commons Attribution-NonCommercial-ShareAlike 4.0 International License](http://creativecommons.org/licenses/by-nc-sa/4.0/).

changed into dolphins. But the god took pity upon the steersman man and preserved him and gave him all good fortune and spoke, saying, "Be of good courage, kind sailor, you who are dear to me. I am Dionysos of the noisy rites, whom Cadmeian Semele bore after joining in love with Zeus."

Stephen Trzaskoma. *Anthology Of Classical Myth: Primary Sources in Translation : with Additional Translations by Other Scholars and an Appendix on Linear B sources by Thomas G. Palaima* (p. 203).

### **Homeric Hymn 14 To the Mother of the Gods**

Sing for me, clear-voiced Muse, daughter of great Zeus, about the mother of all gods and all mortals, she who delights in the sound of rattles and drums and in the noise of flutes and in the cry of wolves and fierce-eyed lions and in the echoing hills and the woodland haunts. And so hail to you and to all the goddesses in my song.

Stephen Trzaskoma. Anthology Of Classical Myth: Primary Sources in Translation : with Additional Translations by Other Scholars and an Appendix on Linear B sources by Thomas G. Palaima (p. 205). Kindle Edition.

#### *The Dying Lion***, a stone panel from the North Palace of Ashurbanipal**

[http://www.britishmuseum.org/explore/highlights/highlight\\_objects/me/t/](http://www.britishmuseum.org/explore/highlights/highlight_objects/me/t/stone_panel,_dying_lion.aspx) stone\_panel,\_dying\_lion.aspx [*note: I have obtained permission to use this image in a classroom assignment*]

#### **Stone relief of a lion-hunt from the palace of King Kapara**

[http://www.britishmuseum.org/explore/highlights/highlight\\_objects/me/s/stone\\_relief\\_of\\_a\\_lion](http://www.britishmuseum.org/explore/highlights/highlight_objects/me/s/stone_relief_of_a_lion-hunt.aspx)hunt.aspx [*note: I have obtained permission to use this image in a classroom assignment*]

### **Ceramic: Predella Lion on the left**

courtesy of the University Museums, University of Mississippi, May 1991 Mississippi 1977.3.71 <http://images.perseus.tufts.edu/images/1991.01.2/1991.01.0779>

#### **Aeschylus, Agamemnon**

Even so a man reared in his house a lion's whelp, robbed of its mother's milk yet still desiring the breast. Gentle it was in the prelude of its life, kindly to children, and a delight to the old. Much did it get, held in arms like a nursling child, with its bright eye turned toward his hand, and fawning under compulsion of its belly's need.

**Lion and panther on Hellenistic tomb paintings at Sidonian Burial Caves https://upload.wikimedia.org/wikipedia/commons/thumb/0/0a/** Lion and panther on Hellenistic tomb paintings at Sidonian Burial Caves.jpg/800px-Lion and panther on Hellenistic tomb paintings at Sidonian Burial Caves.jpg

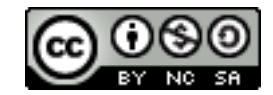

DLA101.org - Digital mapping by [Ian MacInnes](http://people.albion.edu/imacinnes) & [The Great Lakes Colleges Association](https://creativecommons.org/choose/dla101.org) is licensed under a [Creative Commons Attribution-NonCommercial-ShareAlike 4.0 International License](http://creativecommons.org/licenses/by-nc-sa/4.0/).

# **Option B:**

Purpose: Use mapping to articulate a complex claim about a series of texts Difficulty: Medium Time: 50 minutes Equipment:

- a. desktop, laptop, or mobile device
- b. easily accessible space on a web-server
- c. A copy of Zoomify Express (\$9) OR Adobe Photoshop
- d. An account at storymap.knightlab.com

Evaluation: in-class participation.

1. Download and unzip the file labeled "Images for Advanced in-Class Exercise B."

- 2. Open the application called "Zoomify Express" (this costs \$9 for an educational license)
- 3. Use the application to Zoomify the large image file called BirdsEyeAlbion.jpg
- 4. Upload the resulting folder to your web accessible space.
- 5. Using the gigapixel tool at storymap.knightlab.org, insert the URL to your zoomified image.
- 6. Using the settings, turn "treat as cartography" to "on."

7. Add the four smaller images from the image file to your map using the story map tool (one will serve as your initial image).

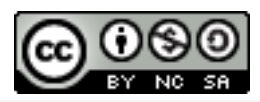

DLA101.org - Digital mapping by [Ian MacInnes](http://people.albion.edu/imacinnes) & [The Great Lakes Colleges Association](https://creativecommons.org/choose/dla101.org) is licensed under a [Creative Commons Attribution-NonCommercial-ShareAlike 4.0 International License](http://creativecommons.org/licenses/by-nc-sa/4.0/).